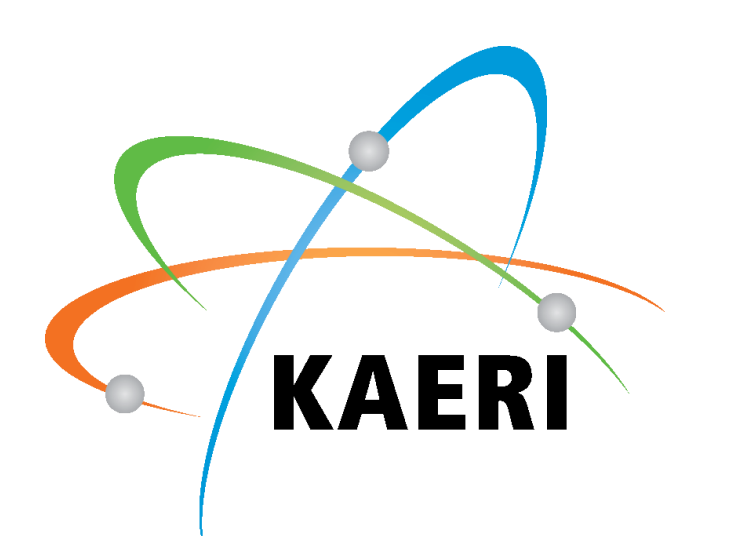

# **Cutting Simulation Method based on the 3D Scanned Environmental Information for Nuclear facility Dismantlement**

lkjune Kim<sup>\*1</sup>, Dongjun Hyun<sup>1</sup>, Jonghwan Lee<sup>1</sup>, Sungmoon Joo<sup>1</sup>, Jaehyun Ha<sup>1</sup>

- Our dismantle system concept:
	- $\checkmark$  Performs cutting operations with the scenarios created based on the digital mockup of the nuclear facility
	- $\checkmark$  Composed of Simulation system and Physical System
	- $\checkmark$  Update the digital mockup and scenario based on the 3D

*<sup>1</sup> Korea Atomic Energy Research Institute \** ikjunekim@kaeri.re.kr

- **Problems of existing simulation method** 
	- $\checkmark$  Cut result is not accurate
	- Cut result model is created at the initial scenario building procedure based on the digital mockup
	- Initial digital mockup could be different from the actual site

- **Proposed solution** 
	- $\checkmark$  Create the cut result in the process simulation time steps
		- Define the dynamic simulation framework
		- Define the cut operation data structures

scanned model from actual site because digital mockup could be different from the actual site

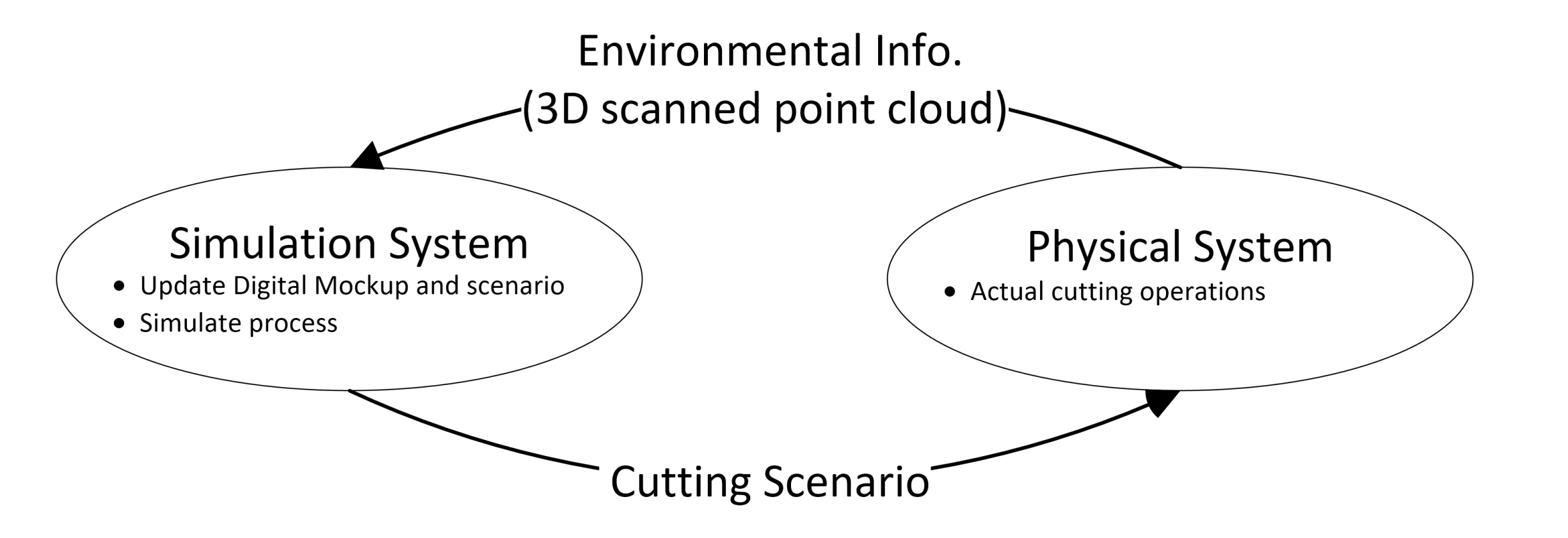

- $\checkmark$  Proposed the dynamic cutting process simulation method  $\checkmark$  Define the new data structure to enable the dynamic cutting process simulation
- **This method helps reducing the process modeling time when** modeling the cutting process of the nuclear facility decommission
- And enables simulation system to evaluate the scenario more efficiently and accurately
- Cut Operation Design
	- $\checkmark$  Each Cut operation has the information as the figure

#### **1. Introduction**

Works Done

#### $\checkmark$  Cut result model is attached after finishing a simulation

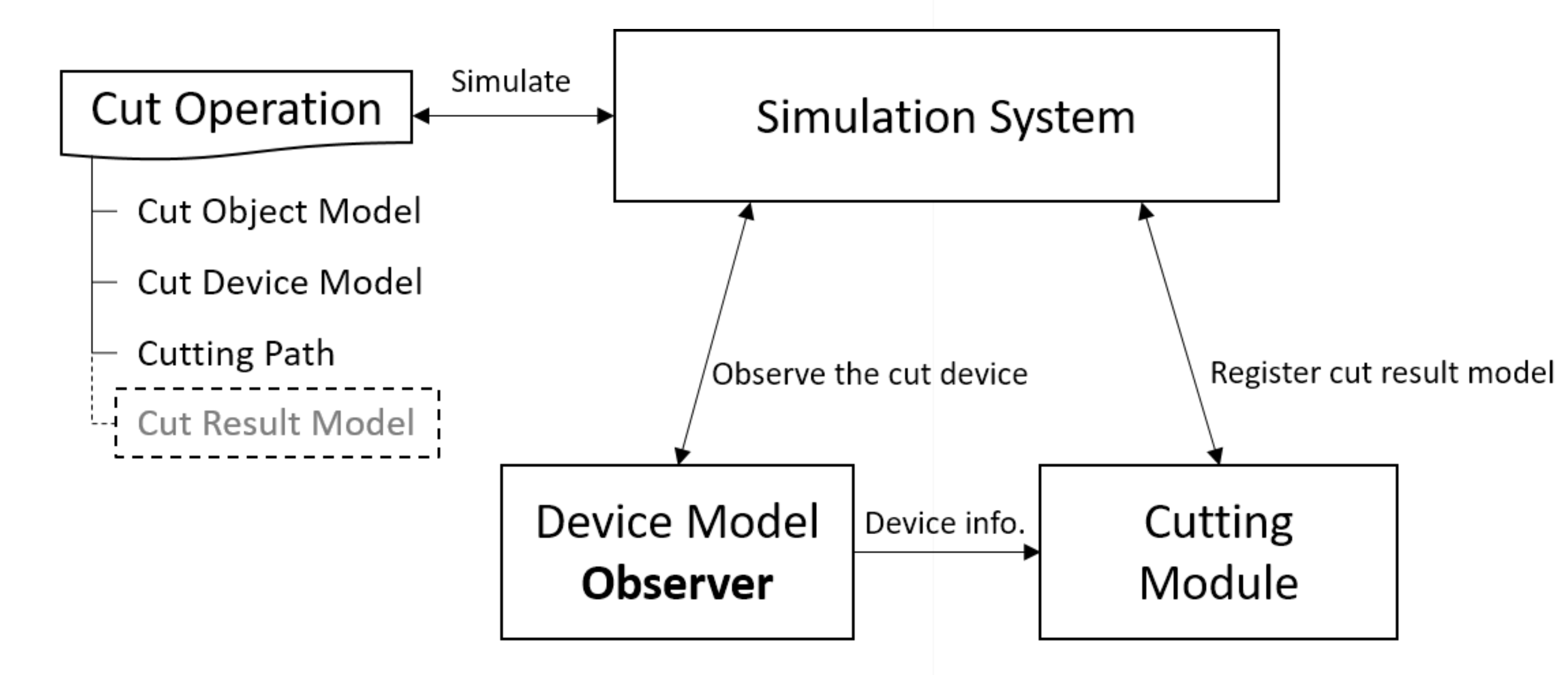

# **4. Conclusion**

which cut the object model

 Using the cutting volume object model is cut and registered to the cut operation for scenario evaluations

### **4. Simulation Flow Diagram**

- **EXTERUTHERE IS CHATGE THE FIGHT FIGHT THE CONTROVIDED FIGHT FIGHT THE CONTROVIDED FIGHT THE CONTROVIDED FIGHT THE CONTROVIDED FIGHT THE CONTROVIDED FIGHT THE CONTROVIDED FIGHT THE CONTROVIDED FIGHT THE CONTROVIDED FIGHT T** 
	- $\checkmark$  Device model observer is activated when simulation started
	- $\checkmark$  The observer observes device model motion and speed and position
	- $\checkmark$  Based on the observed info. Creates the cutting volume by

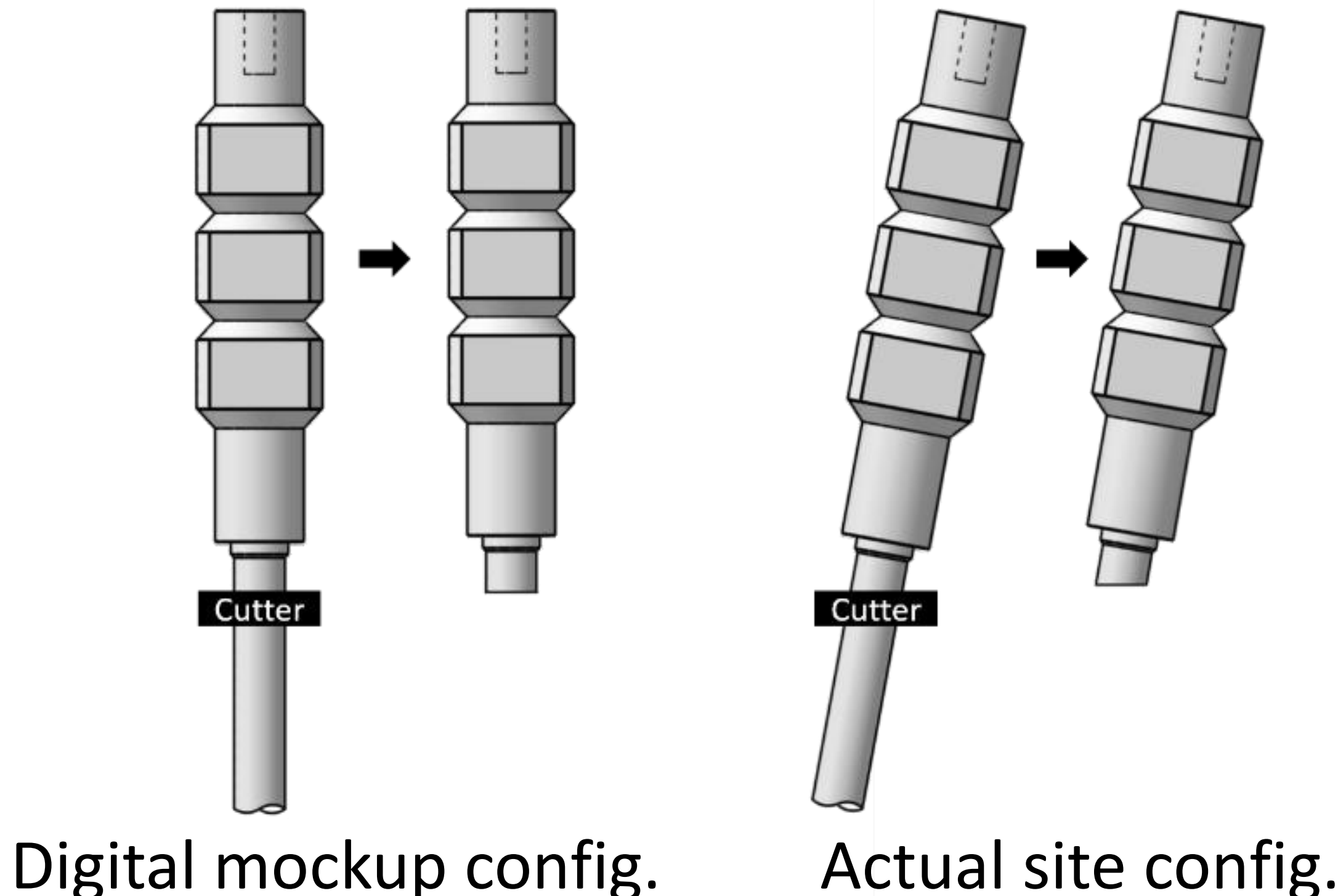

## **3. Simulation Framework design**

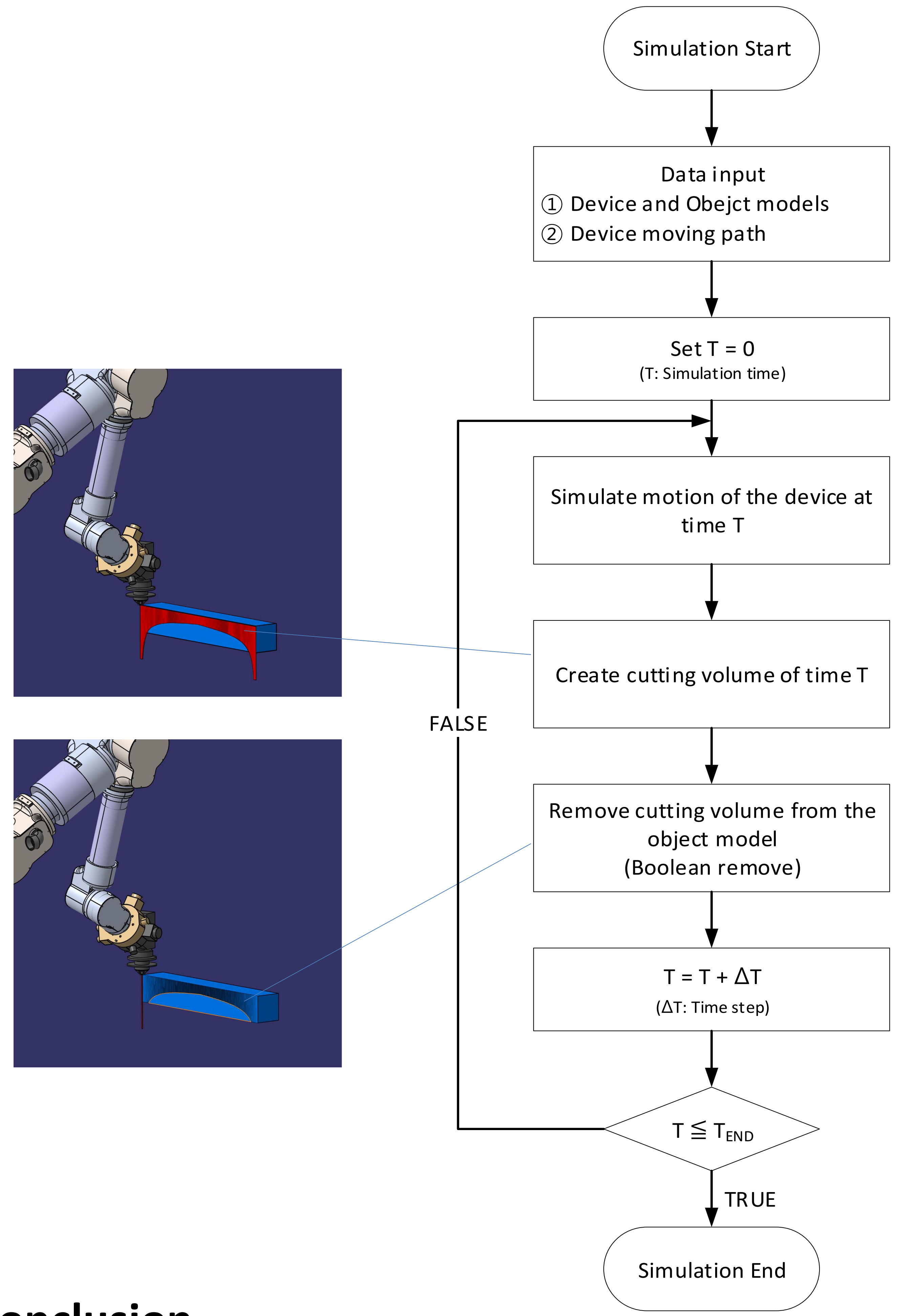